# **AWSParams Documentation**

**Nate Peterson**

**Nov 01, 2019**

## Contents:

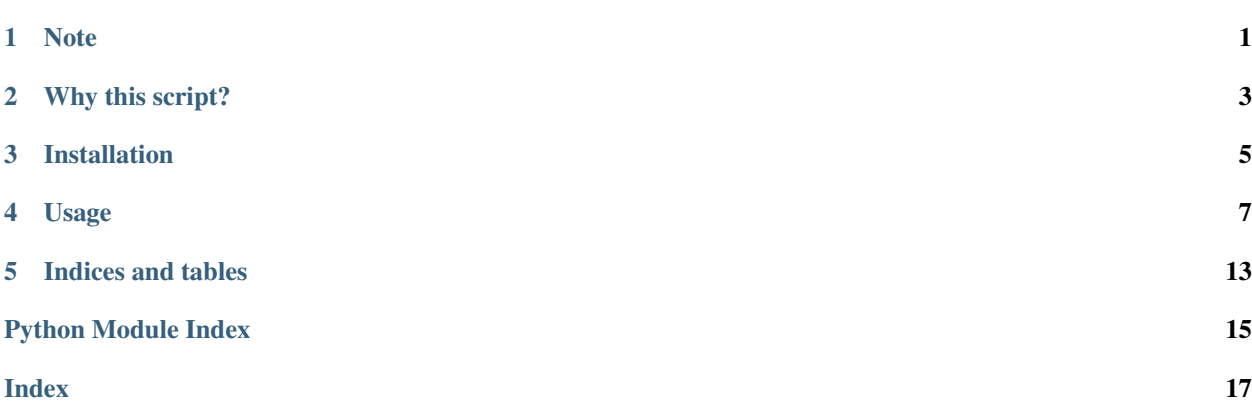

Note

<span id="page-4-0"></span>Version 1 of this library is drastically different than previous versions. The CLI Application hasn't changed but the library it uses has. Please pay extra attention to the examples below or look at the underlying class for more information.

Why this script?

<span id="page-6-0"></span>The current (Jul 2017) AWS Console for the Systems Manager Parameter Store is good for adding and editing the values of parameters, but misses key productivity functions like copying (especially en mass), renaming, etc. The current aws ssm CLI is very similar in functionality to the AWS Console.

This script is to automate a lot of the manual work currently needed with the existing AWS-provided UIs.

## Installation

- <span id="page-8-0"></span>• AWSParams requires Python 3.6+
- Depending on your Python3.6 install either pip install awsparams or pip3 install awsparams

## Usage

### <span id="page-10-0"></span>**4.1 Library:**

```
from awsparams import AWSParams
# Using default Profile
aws_params = AWSParams()
# Using a Custome Profile
aws_params = AWSParams('MyProfile')
#get a single parameter
param = get_parameter('test1')
# ParamResult(Name='test1', Value='test123', Type='SecureString')
#ParamResult is a named tuple with properties Name, Value, Type
param.Name # 'test1'
param.Value # 'test123'
param.Type # 'SecureString'
# get multiple parameters with a prefix
params = get_all_parameters(prefix="testing.testing.")
# [ParamResult(Name='testing', Value='1234', Type='String'),
# ParamResult(Name='testing2', Value='1234', Type='String')]
# get multiple parameters by path
params = get_all_parameters(prefix="/testing/testing/", by_path=True)
# [ParamResult(Name='testing', Value='1234', Type='String'),
# ParamResult(Name='testing2', Value='1234', Type='String')]
# get multiple parameters by path
params = get_all_parameters(prefix="/testing/testing/", by_path=True, trim_name=False)
# [ParamResult(Name='/testing/testing/testing', Value='1234', Type='String'),
  ParamResult(Name='/testing/testing/testing2', Value='1234', Type='String')]
```
(continues on next page)

(continued from previous page)

```
# get just a parameter value
value = get_parameter_value('test1')
# test123
```
For more detailed examples of usage as a library see the cli implementation [here.](https://github.com/byu-oit/awsparams/blob/master/awsparams/cli.py)

For full library reference see: *[here](#page-12-0)*.

## **4.2 CLI application:**

Usage can be referenced by running awsparams --help or awsparams subcommand --help commands:

```
Usage: awsparams [OPTIONS] COMMAND [ARGS]...
Options:
--version Show the version and exit.
--help Show this message and exit.
Commands:
cp Copy a parameter, optionally across accounts
ls List Paramters, optional matching a specific...
mv Move or rename a parameter
new Create a new parameter
rm Remove/Delete a parameter
set Edit an existing parameter
```
More examples *[here](#page-11-0)*

#### <span id="page-11-0"></span>**4.2.1 CLI application**

Usage can be referenced by running awsparams --help or awsparams subcommand --help commands:

```
Usage: awsparams [OPTIONS] COMMAND [ARGS]...
Options:
--version Show the version and exit.
--help Show this message and exit.
Commands:
cp Copy a parameter, optionally across accounts
ls List Paramters, optional matching a specific...
mv Move or rename a parameter
new Create a new parameter
rm Remove/Delete a parameter
set Edit an existing parameter
```
#### **Command Examples**

#### **ls usage**

ls names only: awsparams ls

<span id="page-12-1"></span>ls with values no decryption: awsparams  $ls$  --values or awsparams  $ls$  -v Is with values and decryption:  $awspaxams$  ls  $--with-decryption$ ls by prefix: awsparams ls appname.prd

#### **new usage**

new interactively: awsparams new

new semi-interactively: awsparams new --name appname.prd.username

new non-interactive: awsparams new --name appname.prd.usrname --value parameter\_value --description parameter\_descripton

#### **cp usage**

copy a parameter: awsparams cp appname.prd.username newappname.prd.username

copy set of parameters with prefix appname.dev. to appname.prd.: awsparams cp appname.dev. appname. prd. --prefix

copy set of parameters starting with prefix repometa-generator.prd overwrite existing parameters accross different accounts: awsparams cp repometa-generator.prd --src\_profile=dev --dst\_profile=trn --prefix=True

copy single parameters accross different accounts: awsparams cp appname.dev.username appname. trb.us

#### <span id="page-12-0"></span>**4.2.2 AWSParams**

**class** awsparams.**AWSParams**(*profile: str = "*) AWSParams handles all Parameter Store operations

Parameters **profile** (*optional*) – AWS Profile to use for the session

**ssm**

Boto3 SSM Client object

Type boto3.client

#### **profile**

AWS Profile to use for the session

Type str, optional

**build\_param\_result**(*param: dict*, *\**, *prefix: str = "*, *values: bool = True*) → awsparams.ParamResult

Build a parameter result

Parameters

- **param** (dict) Parameter to build ParamResult for
- **prefix** (str, optional) If passed prefix will be removed from parameter name
- **values** (bool, optional) Flag to toggle values defaults True

Returns Parameter result in a ParamResult NamedTuple.

Return type *[ParamResult](#page-14-0)*

<span id="page-13-0"></span>**get\_all\_parameters**(*\**, *prefix: str = "*, *values: bool = True*, *decryption: bool = True*, *trim\_name:*  $bool = True$ )  $\rightarrow$  List[awsparams.ParamResult] Get all parameters Optionally by prefix or path

If prefix starts with a / then A Parameter path is assumed and the calls to aws will use path api's which are more performant than traversing all parameters

#### Parameters

- **prefix** (str, optional) Prefix to filter parameters on
- **values** (bool, optional) Flag toggle values defaults True
- **decryption** (bool, optional) Flag to toggle decryption defaults True
- **trim\_name** (bool, optional) Flag to toggle name trimming on results defaults True

Returns List of Parameter Results

Return type List[*[ParamResult](#page-14-0)*]

**get\_parameter** (*name: str, \*, values: bool = True, decryption: bool = True*)  $\rightarrow$  Optional[awsparams.ParamResult]

Get a specific Parameter

#### Parameters

- **name**  $(str)$  Name of parameter to get
- **values** (bool, optional) Flag to toggle values defaults True
- **decryption** (bool, optional) Flag to choose decryption. Defaults True

Returns The Parameter for success or else None

Return type *[ParamResult](#page-14-0)*, None

```
get_parameter_value(name: str, *, decryption: bool = True) → str
     Get a specified Parameter's Value
```
#### Parameters

- **name**  $(str)$  Name of parameter to get
- **decryption** (bool, optional) Flag to choose decryption. Defaults True

Returns Value of the Parameter as a string.

#### Return type str

**new\_param**(*name: str*, *value: str*, *\**, *param\_type: str = 'String'*, *key: str = "*, *description: str = "*, *overwrite: bool = False*)

Create a new parameter

#### Parameters

- **name**  $(str)$  Name of new parameter.
- **value**  $(str)$  Value of the new parameter
- **param\_type** (str, optional) Type of New parameter default "String"
- **key** (str, optional) KMS Key to encrypt default ""
- **description** (str, optional) Description of the new parameter default ""
- **overwrite** (bool, optional) Flag to toggle overwriting existing parameter default False

<span id="page-14-1"></span>**put\_parameter**(*parameter: dict*, *\**, *overwrite: bool = False*, *profile: str = "*) Put a Parameter

Parameters

- **parameter** (dict) Parameter to create
- **overwrite** (bool, optional) Flag to overwrite existing parameters
- **profile** (str, optional) Optional specifiy a alternate profile to use

**remove\_parameter**(*param: str*)

Remove a Parameter

**Parameters**  $\text{param}(str)$  **– Name of the parameter to remove** 

 $set\_param(*param: str*, *value: str*) \rightarrow bool$ Edit an existing parameter

#### Parameters

- $\mathbf{param}(str)$  Name of parameter to set.
- **value**  $(str)$  Value to set.

Returns True for modified False for unmodified

Return type bool

#### **4.2.3 ParamResult**

```
class awsparams.ParamResult
```
ParamResult is a NamedTuple that represents a Parameter result.

#### **Name**

Name of the Parameter

Type str

#### **Value**

Value of the Parameter

Type str

#### **Type**

Type of the Parameter

Type str

Indices and tables

- <span id="page-16-0"></span>• genindex
- modindex

Python Module Index

<span id="page-18-0"></span>a

awsparams, [11](#page-14-0)

## Index

## <span id="page-20-0"></span>A

AWSParams (*class in awsparams*), [9](#page-12-1) awsparams (*module*), [9,](#page-12-1) [11](#page-14-1)

## B

build\_param\_result() (*awsparams.AWSParams method*), [9](#page-12-1)

## G

get\_all\_parameters() (*awsparams.AWSParams method*), [9](#page-12-1) get\_parameter() (*awsparams.AWSParams method*),

[10](#page-13-0) get\_parameter\_value() (*awsparams.AWSParams*

*method*), [10](#page-13-0)

## N

Name (*awsparams.ParamResult attribute*), [11](#page-14-1) new\_param() (*awsparams.AWSParams method*), [10](#page-13-0)

## P

ParamResult (*class in awsparams*), [11](#page-14-1) profile (*awsparams.AWSParams attribute*), [9](#page-12-1) put\_parameter() (*awsparams.AWSParams method*), [10](#page-13-0)

## R

remove\_parameter() (*awsparams.AWSParams method*), [11](#page-14-1)

## S

set\_param() (*awsparams.AWSParams method*), [11](#page-14-1) ssm (*awsparams.AWSParams attribute*), [9](#page-12-1)

## T

Type (*awsparams.ParamResult attribute*), [11](#page-14-1)

## $\overline{V}$

Value (*awsparams.ParamResult attribute*), [11](#page-14-1)